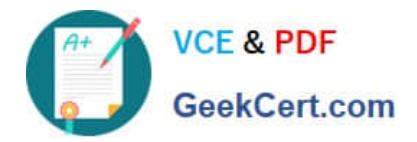

# **C\_TSCM66\_66Q&As**

SAP Certified Application Associate - Logistics Execution and Warehouse Management with SAP ERP 6.0 EHP6

## **Pass SAP C\_TSCM66\_66 Exam with 100% Guarantee**

Free Download Real Questions & Answers **PDF** and **VCE** file from:

**https://www.geekcert.com/c\_tscm66\_66.html**

### 100% Passing Guarantee 100% Money Back Assurance

Following Questions and Answers are all new published by SAP Official Exam Center

**Colonization** Download After Purchase

- **@ 100% Money Back Guarantee**
- **83 365 Days Free Update**
- 800,000+ Satisfied Customers

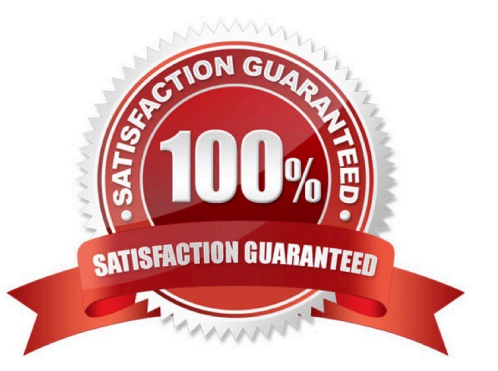

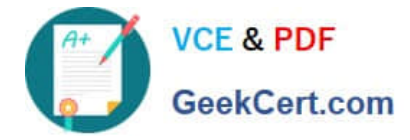

#### **QUESTION 1**

You receive stock that was purchased for a specific project. The stock should be separated from unrestricted stock of the same material. What do you have to customize in the system?

- A. Define a new interim storage type and assign it to the WM movement type.
- B. Create an entry in the storage type search table and add the stock category indicator.
- C. De-activate the \\'addition to stock\\' indicator in the material master data.
- D. Create an entry in the storage type search table and add the special stock indicator.

Correct Answer: D

#### **QUESTION 2**

What are the main features of Batch Management in SAP ECC? (Choose three)

A. If a material is flagged as subject to batch management in its material master, the affected batch from the Inventory Management posting must be specified for every goods movement

- B. We have to work with classification system, if we want to use the batch management function
- C. Material belonging to one batch can be identical in characteristics with another batch
- D. To use batch determination for a material, we have to add the classification view in the material master

Correct Answer: ABD

#### **QUESTION 3**

Which of the following features of the route schedules correct? (Choose two)

- A. Route schedule are used to organize outbound delivery from a particular shipping points to different ship-to-parties
- B. Route schedule are used to organize outbound delivery from different shipping points to different ship-to-parties
- C. We can use route schedules only for sales orders
- D. Route schedules are used to consolidate all the shipment that belong to the same route

Correct Answer: AD

#### **QUESTION 4**

You are using SAP ERP R/3 4.0 and there has been cancellation of order by a customer for which the goods has been already picked and taken to the goods issue area. Now the goods have to be returned to the storage. What are the options available?

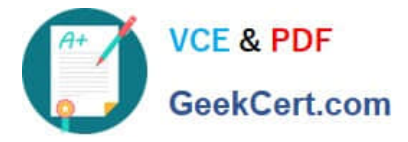

- A. Use the transaction "Return to Stock for Delivery"
- B. Putaway in another storage bin, possibly in another storage type
- C. Return transfer of the picked quant to the picking bin
- D. Stock removals can be reversed using a transfer order without a reference

Correct Answer: D

#### **QUESTION 5**

You materials are handled in batches, and during the delivery of items it is possible that materials can be delivered from different batches. How can we handle this process? (Choose three)

- A. Manually in the batch split screen of the delivery item
- B. Using automatic batch determination when creating the sales order
- C. In Warehouse Management
- D. Through manually triggered batch determination in the batch split screen

Correct Answer: ACD

[C\\_TSCM66\\_66 VCE Dumps](https://www.geekcert.com/c_tscm66_66.html) [C\\_TSCM66\\_66 Exam](https://www.geekcert.com/c_tscm66_66.html)

**[Questions](https://www.geekcert.com/c_tscm66_66.html)** 

[C\\_TSCM66\\_66 Braindumps](https://www.geekcert.com/c_tscm66_66.html)